# **Modeling Communication Systems Using Simulink**

## **PCM System Model**

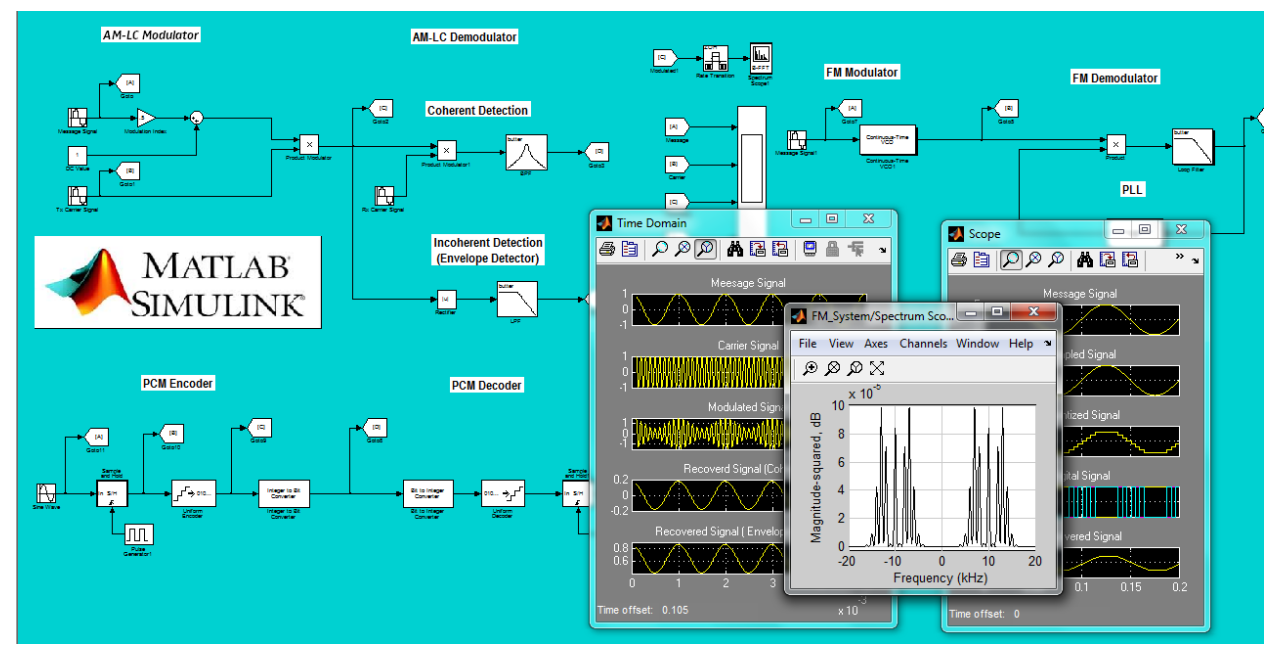

**Eng. Anas Alashqar**

## **Modeling Communication Systems Using Simulink: PCM System Model**

Eng. Anas Alashqar

Publication date 16-Dec-2013 21:01:12 Copyright © 2014 Anas Al-ashqar

## **Table of Contents**

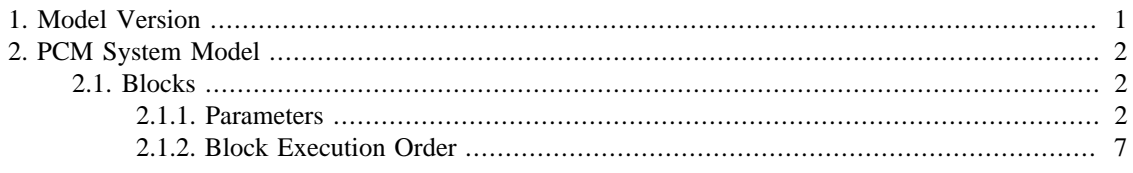

## **List of Figures**

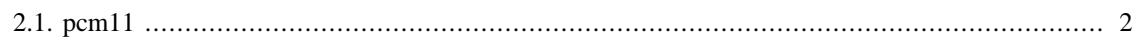

## **List of Tables**

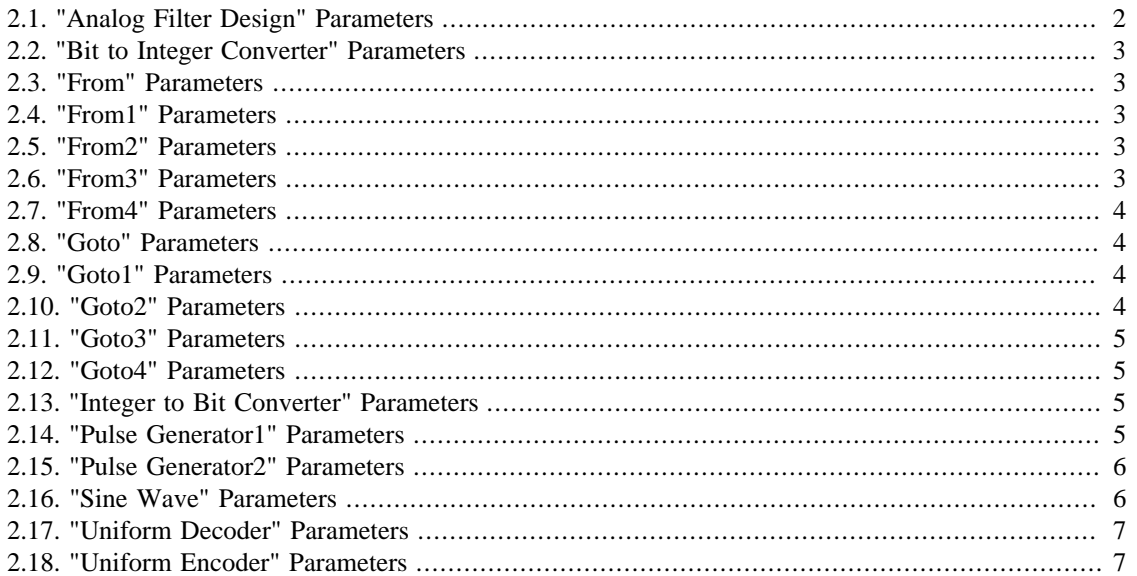

# <span id="page-5-0"></span>**Chapter 1. Model Version**

**Version:** 1.5

**Last modified:** Fri Dec 13 15:48:31 2013

**Checksum:** 3130042882 336461382 1180673315 3895699768

# <span id="page-6-0"></span>**Chapter 2. PCM System Model**

## **Table of Contents**

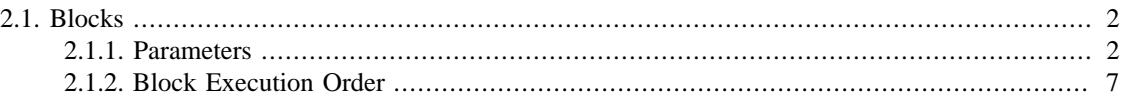

#### **Figure 2.1. pcm11**

<span id="page-6-3"></span>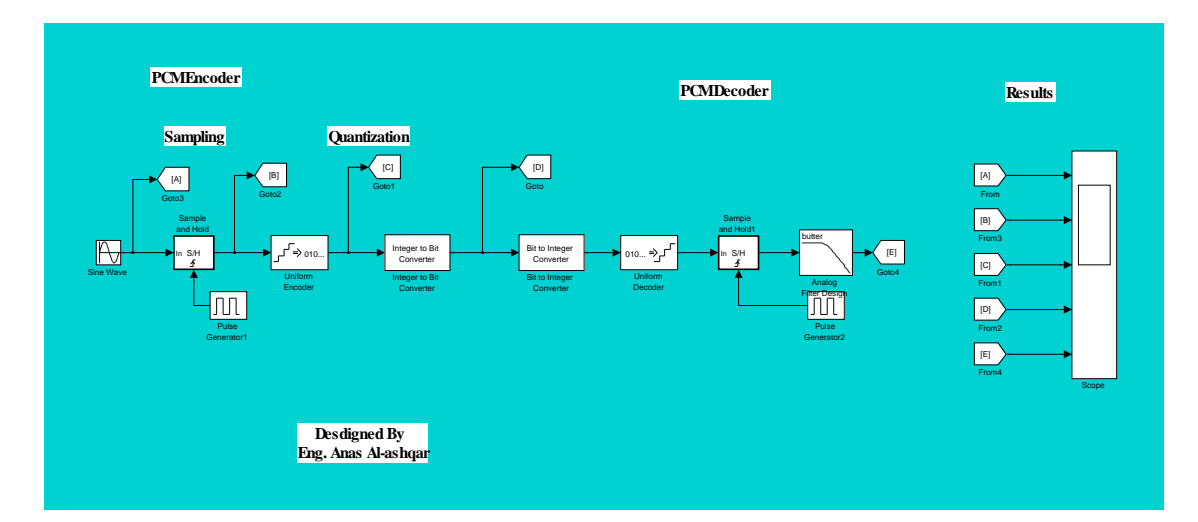

## <span id="page-6-1"></span>**2.1. Blocks**

## <span id="page-6-5"></span><span id="page-6-2"></span>**2.1.1. Parameters**

## **2.1.1.1. "Analog Filter Design" (StateSpace)**

#### <span id="page-6-4"></span>**Table 2.1. "Analog Filter Design" Parameters**

<span id="page-6-6"></span>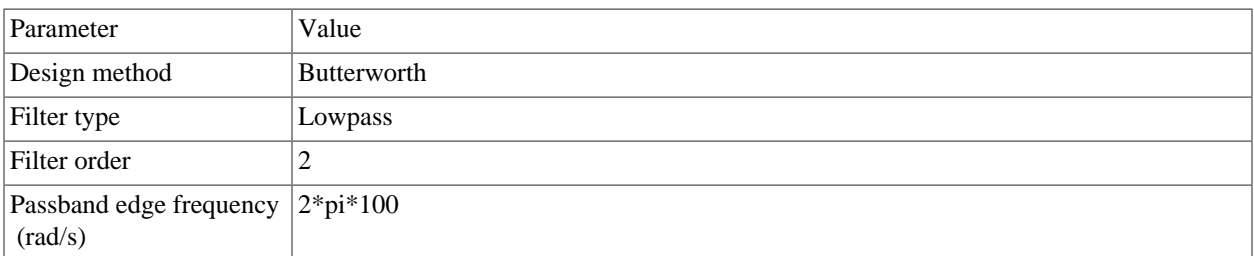

## **2.1.1.2. "Bit to Integer Converter" (S-Function)**

<span id="page-7-0"></span>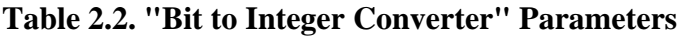

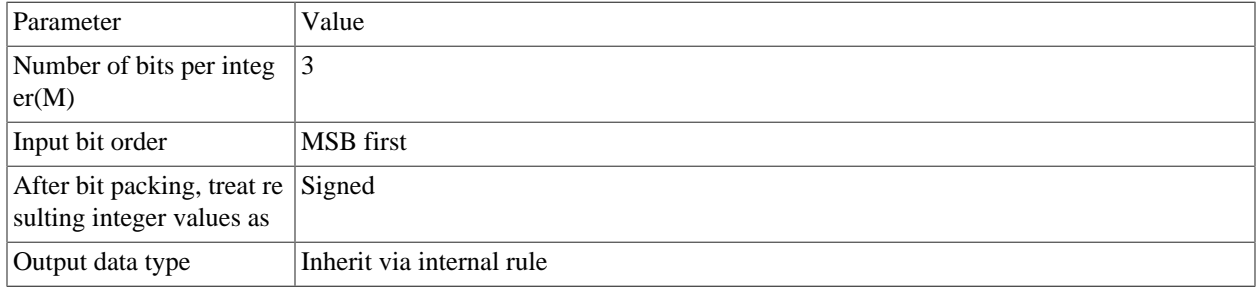

### **2.1.1.3. "From" (From)**

#### <span id="page-7-1"></span>**Table 2.3. "From" Parameters**

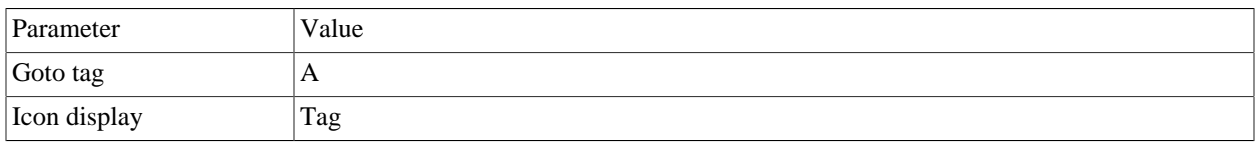

## **2.1.1.4. "From1" (From)**

#### <span id="page-7-2"></span>**Table 2.4. "From1" Parameters**

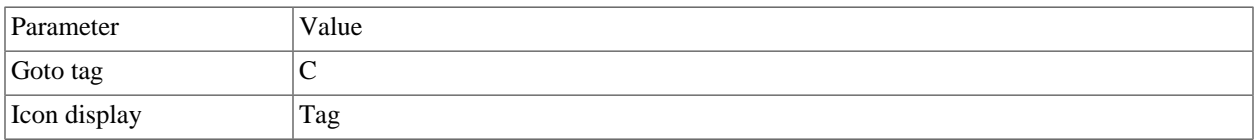

### **2.1.1.5. "From2" (From)**

#### <span id="page-7-3"></span>**Table 2.5. "From2" Parameters**

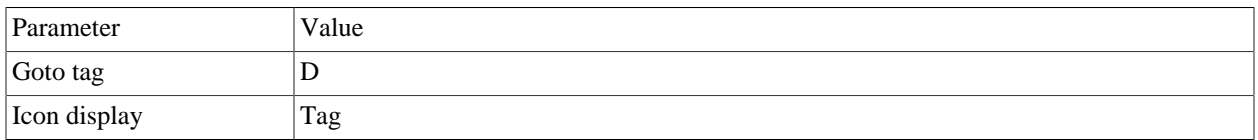

## **2.1.1.6. "From3" (From)**

#### <span id="page-7-4"></span>**Table 2.6. "From3" Parameters**

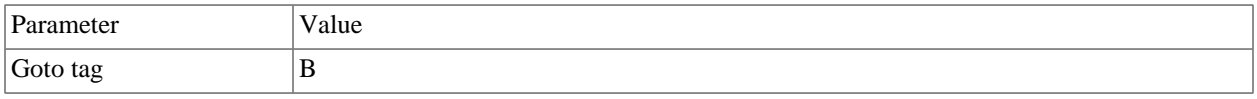

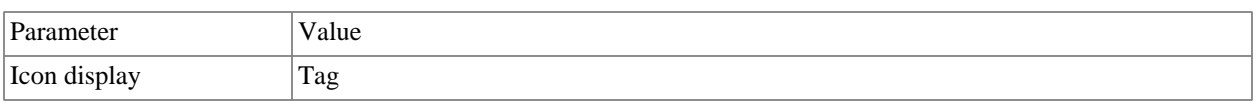

## **2.1.1.7. "From4" (From)**

#### <span id="page-8-0"></span>**Table 2.7. "From4" Parameters**

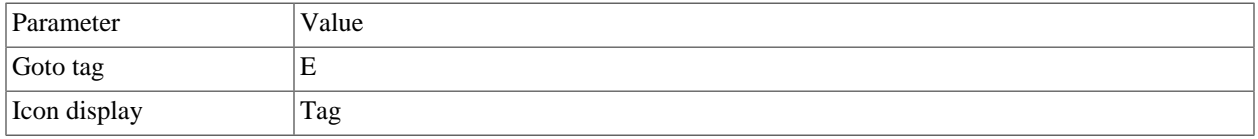

### **2.1.1.8. "Goto" (Goto)**

#### <span id="page-8-1"></span>**Table 2.8. "Goto" Parameters**

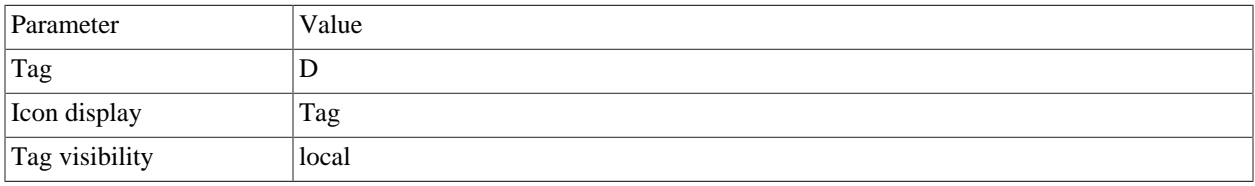

### **2.1.1.9. "Goto1" (Goto)**

#### <span id="page-8-2"></span>**Table 2.9. "Goto1" Parameters**

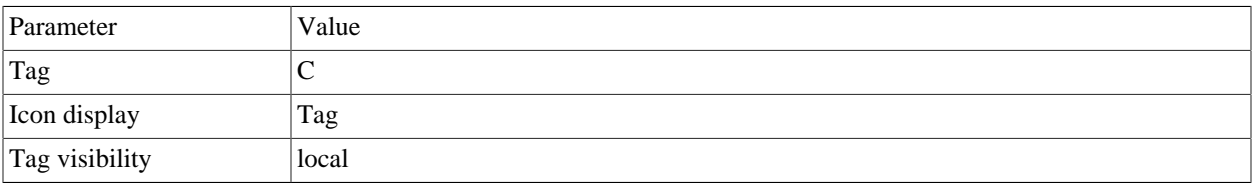

### **2.1.1.10. "Goto2" (Goto)**

#### <span id="page-8-3"></span>**Table 2.10. "Goto2" Parameters**

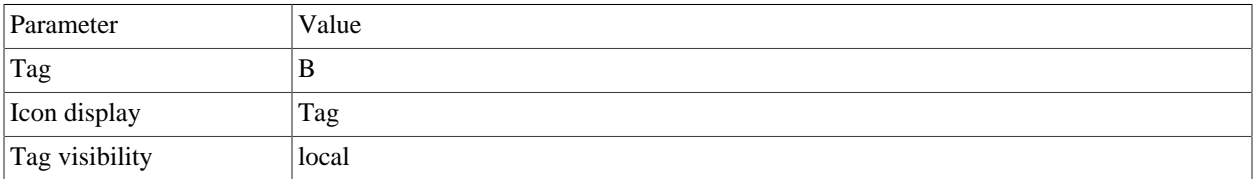

## **2.1.1.11. "Goto3" (Goto)**

#### <span id="page-9-0"></span>**Table 2.11. "Goto3" Parameters**

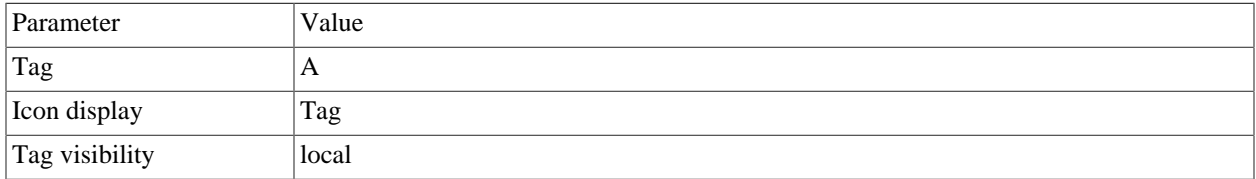

### **2.1.1.12. "Goto4" (Goto)**

#### <span id="page-9-1"></span>**Table 2.12. "Goto4" Parameters**

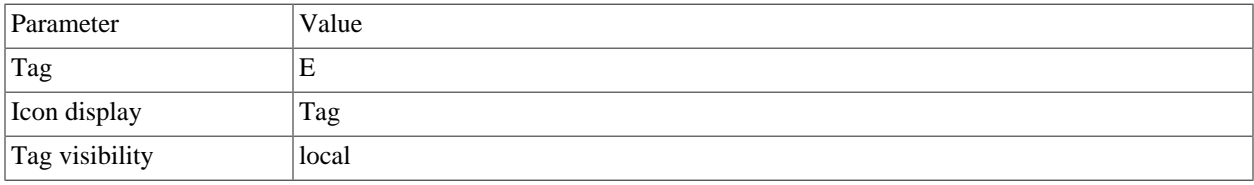

## <span id="page-9-5"></span>**2.1.1.13. "Integer to Bit Converter" (S-Function)**

#### <span id="page-9-2"></span>**Table 2.13. "Integer to Bit Converter" Parameters**

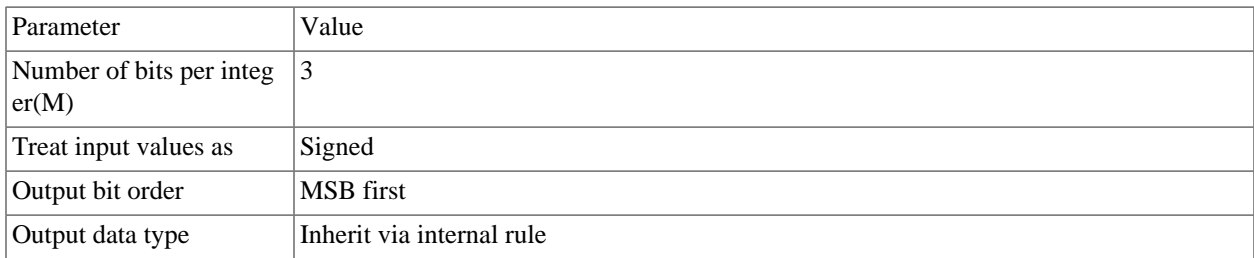

### <span id="page-9-4"></span>**2.1.1.14. "Pulse Generator1" (DiscretePulseGenerator)**

#### <span id="page-9-3"></span>**Table 2.14. "Pulse Generator1" Parameters**

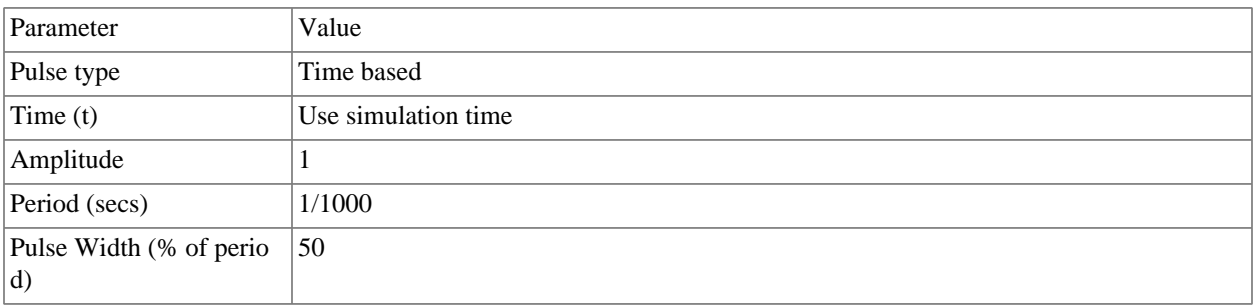

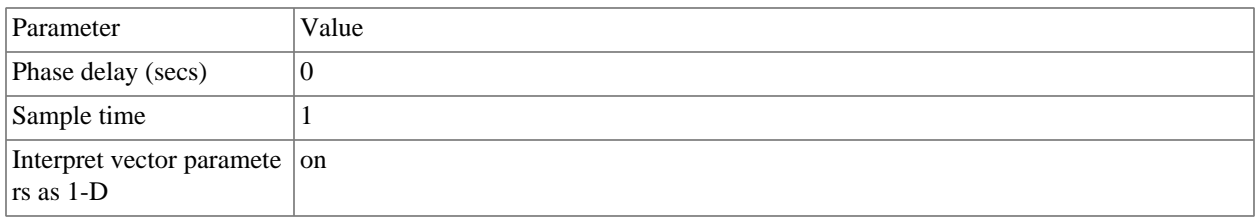

## <span id="page-10-3"></span>**2.1.1.15. "Pulse Generator2" (DiscretePulseGenerator)**

#### <span id="page-10-0"></span>**Table 2.15. "Pulse Generator2" Parameters**

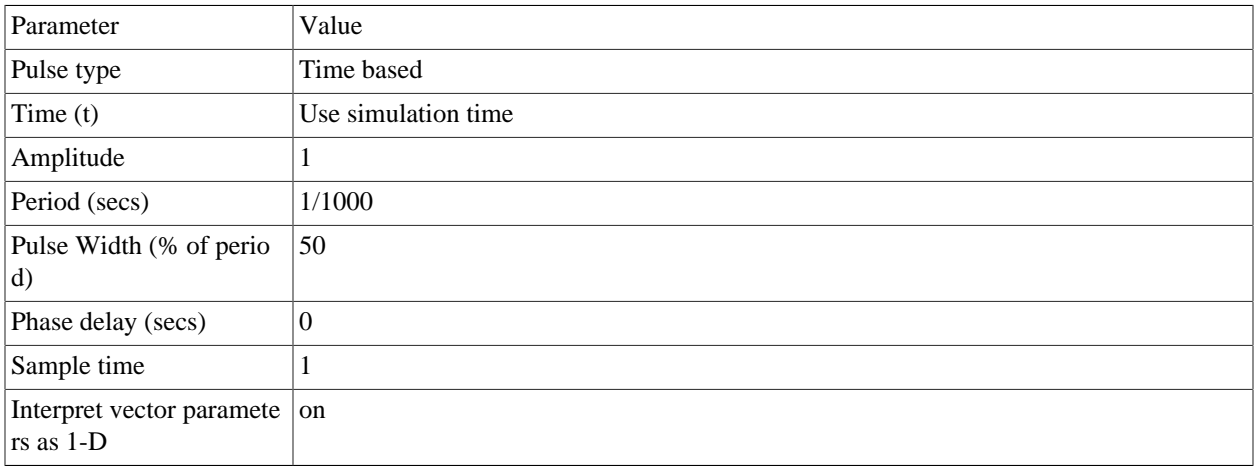

## <span id="page-10-2"></span>**2.1.1.16. "Sine Wave" (Sin)**

#### <span id="page-10-1"></span>**Table 2.16. "Sine Wave" Parameters**

<span id="page-10-4"></span>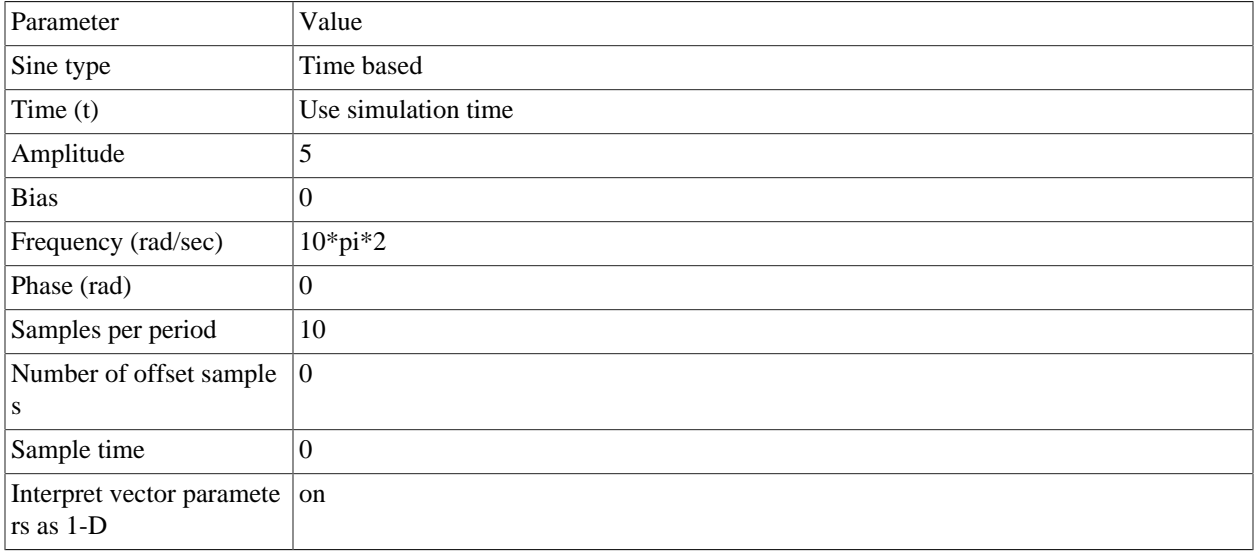

## **2.1.1.17. "Uniform Decoder" (S-Function)**

#### <span id="page-11-1"></span>**Table 2.17. "Uniform Decoder" Parameters**

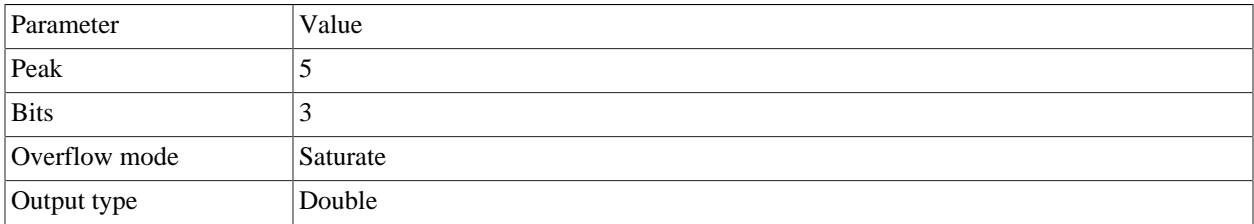

#### <span id="page-11-3"></span>**2.1.1.18. "Uniform Encoder" (S-Function)**

<span id="page-11-2"></span>**Table 2.18. "Uniform Encoder" Parameters**

| Parameter                        | Value          |
|----------------------------------|----------------|
| Peak                             |                |
| Bits                             |                |
| $\sqrt{\frac{1}{2}}$ Output type | Signed integer |

## <span id="page-11-0"></span>**2.1.2. Block Execution Order**

- 1. [Sine Wave \[6\]](#page-10-2) (Sin)
- 2. [Pulse Generator1 \[5\]](#page-9-4) (DiscretePulseGenerator)
- 3. HiddenBuf\_InsertedFor\_Sample and Hold\_at\_inport\_1 (SignalConversion)
- 4. *Sample and Hold*
- 5. [Uniform Encoder \[7\]](#page-11-3) (S-Function)
- 6. [Integer to Bit Converter \[5\]](#page-9-5) (S-Function)
- 7. [Analog Filter Design \[2\]](#page-6-5) (StateSpace)
- 8. [Scope \[6\]](#page-10-2) (Scope)
- 9. [Bit to Integer Converter \[2\]](#page-6-6) (S-Function)
- 10. [Pulse Generator2 \[6\]](#page-10-3) (DiscretePulseGenerator)
- 11. HiddenBuf\_InsertedFor\_Sample and Hold1\_at\_inport\_1 (SignalConversion)
- 12. [Uniform Decoder \[6\]](#page-10-4) (S-Function)
- 13. *Sample and Hold1*